# **Beach Ball Valley**

Welcome to Beach Ball Valley: Early Access. My name is Paul, and I'll be your developer today. Drop by and let me know how it's goin'! I'm easy to reach on my **Discord Chat server** as Puzzabug.

#### **Gameplay:**

Hit Beach Balls!

# **Controls:**

Thumbpads = Spawn more balls. Menu Button (Orange Diamond) – Start a minigame (castle or mountain spots) Menu Button (Blue Arrow) – Teleport by hitting a squishy hologram button! Triggers – Desktop Music Control play / pause / next / back hologram buttons! Grips – ?!?!?

## **Play with your friends:**

C – Add an edible coin

(Tell your friends to do silly stuff, and hit a key to make 'em think it's in the game)

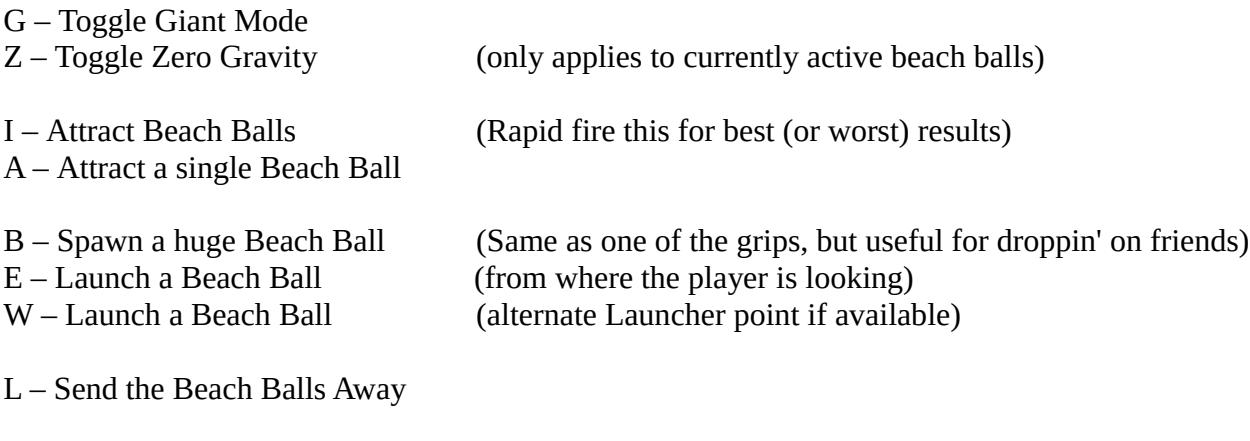

M – Starts game

T – Teleports player randomly

#### **Show your friends which buttons they should press instead of having to tell them:**

1 big thumpad button (launch beach ball) 2 small menu button (teleport) 3 music menu 4 grip (!?!?!) 5 big thumpad button (launch beach ball) 6 small menu button (game / ui) 7 music menu 8 grip (!?!?!)

## **Break stuff:**

 $P$  – pop all the balls (but why?!) ESC – Quit Game

F – Add a Storm System (does not attack until the next time you go over the ball limit)

# **Graphics:**

Screen percentage: Numpad  $1 = 100\%$ Numpad  $2 = 150\%$ Numpad  $3 = 200\%$  (default) Numpad 4 = 300%

Numpad + Screen percentage +20 Numpad - Screen percentage -20

## **Mind Control:**

There is now an arrow that totally gives you a clue how you're doing this.

#### **Known Bugs:**

There's a weird bug where if you tap the start game mode button at exactly the right time, you can have it write your score to the scoreboard twice. How horrible!

There are no beach balls near you to start with.

There is a ladybug on my keyboard wrist rest, and it's fallen asleep. If I wake it up, it might bite me. Someone has reported that another ladybug has landed in my hair.

Time for a haircut!

Yesterday a mosquito bit me.

There is an X beetle in here somewhere. I can't see where because it is dark.

#### **Credits:**

Paul Eckhardt – Lead / Art / Hype / Node Wrangler / Sound / Stuff Ben Visness – Code Wrangler / Beach Ball Herder / Math Warrior / Score Board Designer

Beach Ball Valley uses the Unreal® Engine. Unreal® is a trademark or registered trademark of Epic Games, Inc. in the United States of America and elsewhere.

Unreal® Engine, Copyright 1998 – 2017, Epic Games, Inc. All rights reserved.

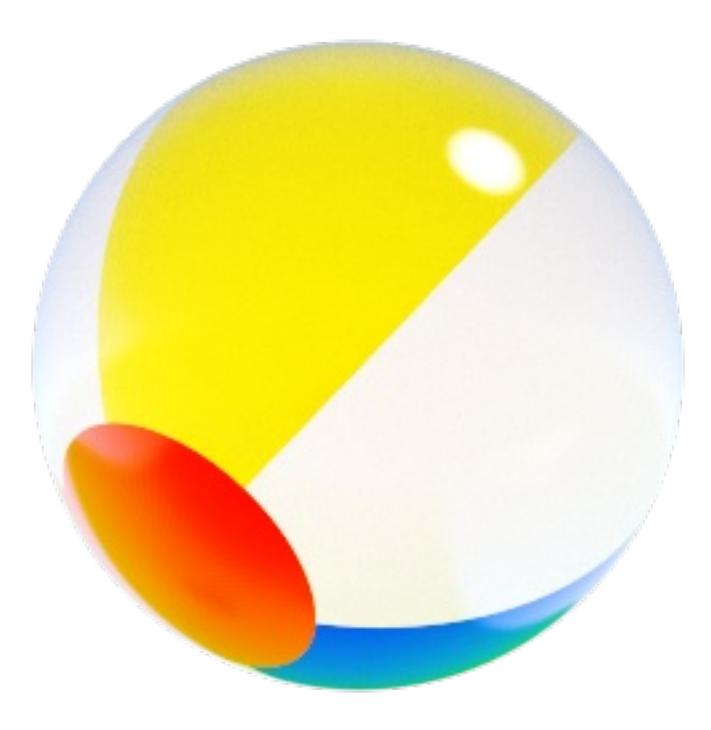